## Initial CAFCR scan

by *Gerrit Muller* University of South-Eastern Norway-NISE e-mail: gaudisite@gmail.com www.gaudisite.nl

#### **Abstract**

This presentation guides a team through a quick CAFCR scan. Such quick scan with typically 15 minutes per view helps to build an initial overview of the problem and solution space.

#### **Distribution**

This article or presentation is written as part of the Gaudí project. The Gaudí project philosophy is to improve by obtaining frequent feedback. Frequent feedback is pursued by an open creation process. This document is published as intermediate or nearly mature version to get feedback. Further distribution is allowed as long as the document remains complete and unchanged.

August 21, 2020 status: preliminary draft version: 0.4

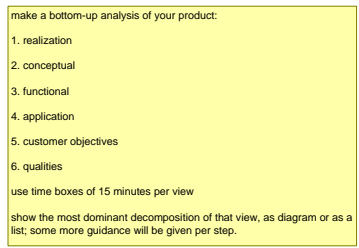

# Exercise Bottom-up Scan CAFCR

make a bottom-up analysis of your product:

- 1. realization
- 2. conceptual
- 3. functional
- 4. application
- 5. customer objectives
- 6. qualities

use time boxes of 15 minutes per view

show the most dominant decomposition of that view, as diagram or as a list; some more guidance will be given per step.

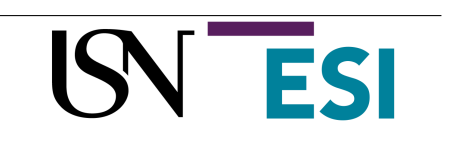

# Do and Don't

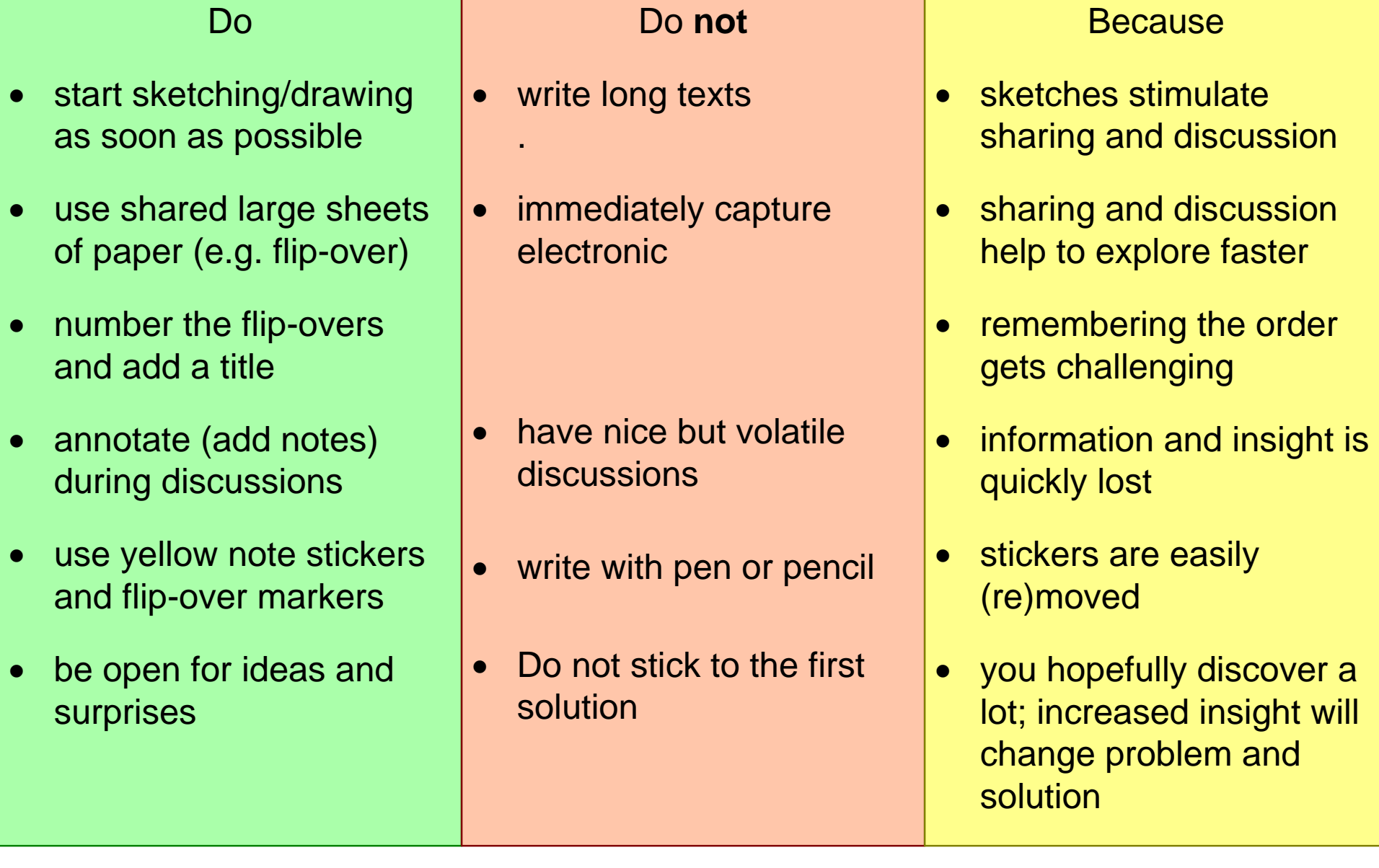

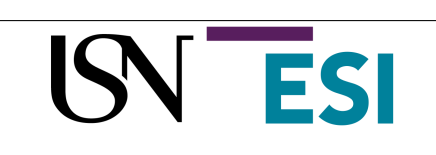

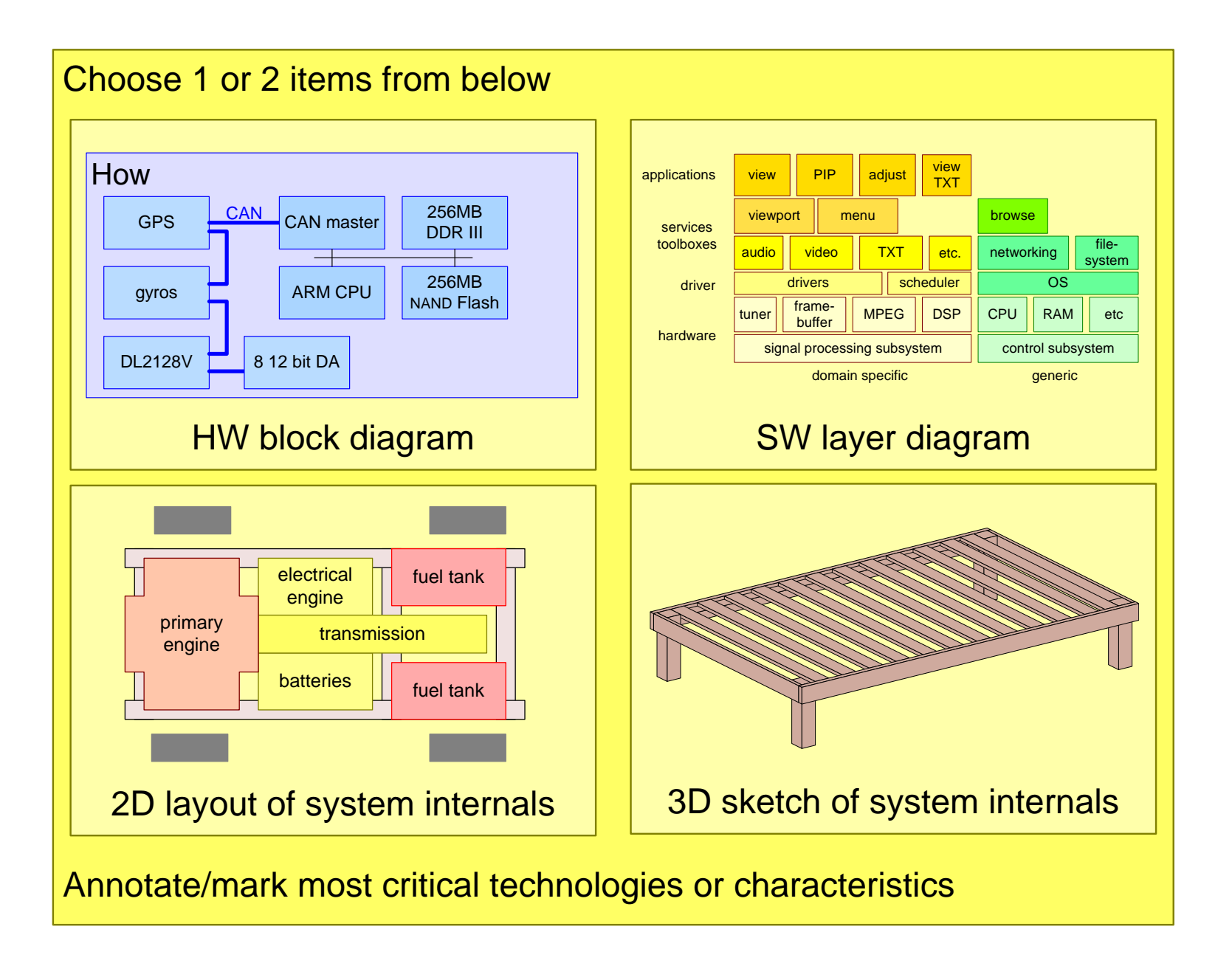

$$
\overline{\text{SN} \text{ESI}}
$$

# Step 2: Conceptual View

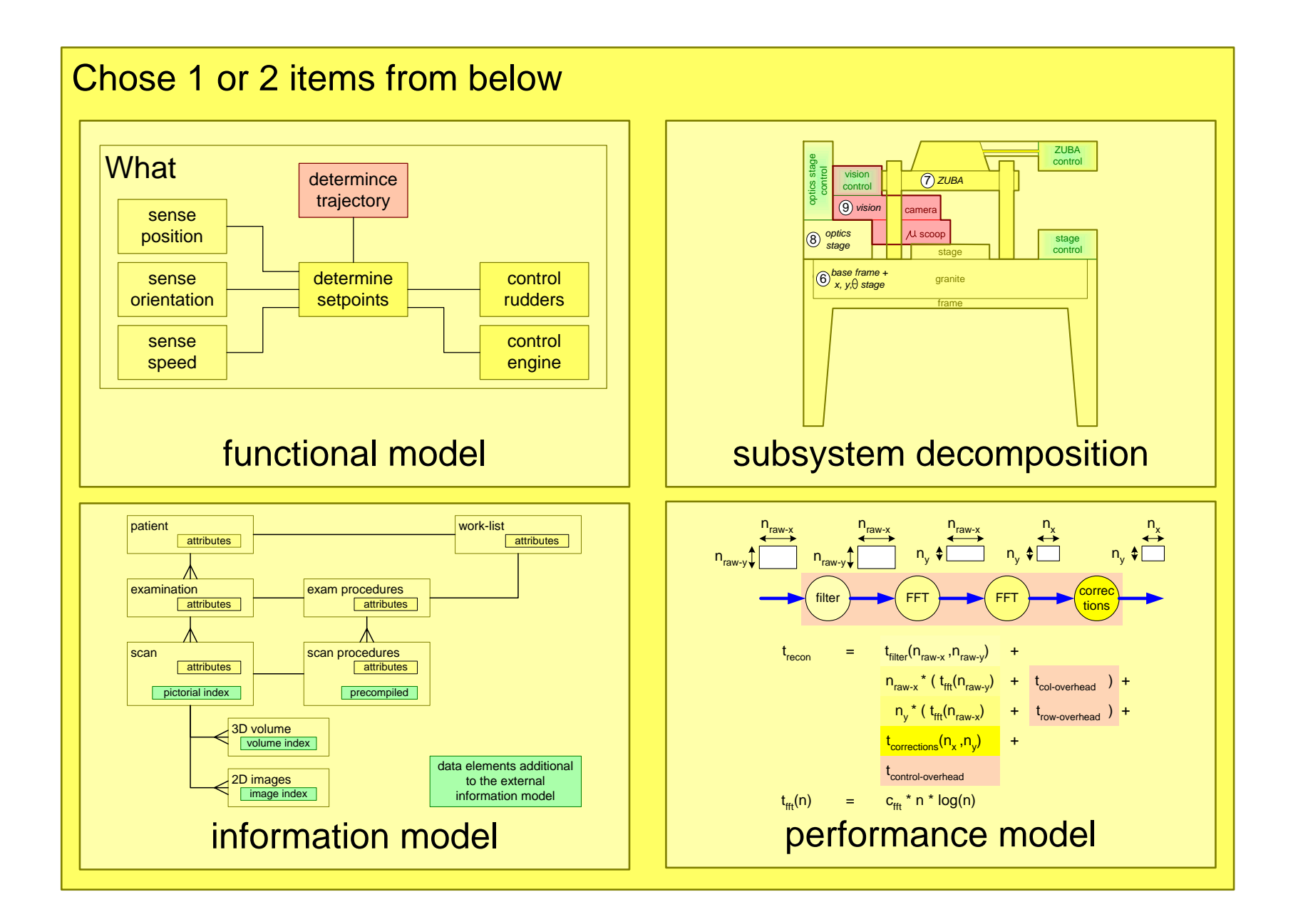

![](_page_4_Picture_2.jpeg)

# Step 3: Functional View; Top level Spec

![](_page_5_Figure_1.jpeg)

![](_page_5_Picture_4.jpeg)

![](_page_6_Figure_1.jpeg)

![](_page_6_Picture_2.jpeg)

Initial CAFCR scan **Gerrit Muller** 

# Step 5: Customer Objectives View; Value Network

![](_page_7_Figure_1.jpeg)

Initial CAFCR scan 8 Gerrit Muller

version: 0.4 August 21, 2020 SAFMvalueNetwork

Determine the 5 most relevant qualities from the checklist

- · Make the chosen qualities as specific as possible
- Explain for each quality why it is relevant

![](_page_8_Picture_6.jpeg)

#### usable

usability

attractiveness

image quality

transportability

wearability

storability

dependable

safety

security

reliability

integrity

robustness

availability

responsiveness

## interoperable

connectivity 3<sup>rd</sup> party extendible

#### liable

liability testability traceability standards compliance

#### efficient

resource utilization cost of ownership

#### effective

throughput or productivity

## consistent

reproducibility predictability

# future proof

serviceability

serviceable

configurability

installability

evolvability portability upgradeability extendibility maintainability

manufacturability

logistics friendly

logistics flexibility

lead time

## ecological

ecological footprint contamination noise disposability

## down to earth attributes

cost price power consumption consumption rate (water, air, chemicals, et cetera) size, weight accuracy

Initial CAFCR scan<br>10 **Gerrit Mulle** Gerrit Muller

![](_page_9_Picture_20.jpeg)

## Presentation

Present the results top-down

Use two to three flip charts of the six that have been created.

Explain in five minutes the needs of the customer, the system, and the major design choices.

![](_page_10_Picture_4.jpeg)

![](_page_10_Picture_5.jpeg)

![](_page_10_Picture_6.jpeg)